## Integration of mean orbits of meteoroid streams

Radek Poleski

<span id="page-0-0"></span>University of Warsaw Astronomical Observatory, Poland

IMC - September 2009

#### 1 [Traditional approach for mean orbit calculations](#page-2-0)

2 [Jopek et al. method](#page-17-0)

- 3 [Example of Neuschwanstein](#page-24-0)
- [Example of Quadrantids](#page-27-0)

## Calculation of mean orbit

## Typically one takes mean value of heliocentric orbital elements:  $a, e, i, \omega, \Omega$ .

```
Instead one can use: 1/a, e, i, ω, Ω.
or: 1/a, q, i, \omega, \Omega.
even: q, Q, i, \omega, \Omega can be used.
```
## Calculation of mean orbit

Typically one takes mean value of heliocentric orbital elements:  $a, e, i, \omega, \Omega$ .

$$
\begin{array}{l} \text{Instead one can use: } 1/a, e, i, \omega, \Omega. \\ \text{or: } 1/a, q, i, \omega, \Omega. \\ \text{even: } q, Q, i, \omega, \Omega \text{ can be used.} \end{array}
$$

Averaging kills important mathematical qualities:

Simplest mathematical example:

$$
(1+5)/2 = 3
$$
  
(1<sup>2</sup>+5<sup>2</sup>)/2 = 13  
3<sup>2</sup>  $\neq$  13

• Meteor example:  $q = a(1-e)$  $\langle q \rangle \neq \langle a \rangle \cdot (1 - \langle e \rangle)$ 

Averaging kills important mathematical qualities:

Simplest mathematical example:

$$
(1+5)/2 = 3
$$
  

$$
(12+52)/2 = 13
$$
  

$$
32 \neq 13
$$

• Meteor example:  $q = a(1 - e)$  $\langle q \rangle \neq \langle a \rangle \cdot (1 - \langle e \rangle)$ 

Averaging kills important mathematical qualities:

Simplest mathematical example:

$$
(1+5)/2 = 3
$$
  
\n
$$
(12 + 52)/2 = 13
$$
  
\n
$$
32 \neq 13
$$

• Meteor example:  $q = a(1 - e)$  $\langle q \rangle \neq \langle a \rangle \cdot (1 - \langle e \rangle)$ 

Averaging kills important mathematical qualities:

Simplest mathematical example:

$$
(1+5)/2 = 3
$$
  
\n
$$
(12+52)/2 = 13
$$
  
\n
$$
32 \neq 13
$$

Meteor example:  $q = a(1 - e)$  $\langle q \rangle \neq \langle a \rangle \cdot (1 - \langle e \rangle)$ 

Averaging kills important mathematical qualities:

Simplest mathematical example:

$$
(1+5)/2 = 3
$$
  
\n
$$
(12+52)/2 = 13
$$
  
\n
$$
32 \neq 13
$$

• Meteor example:

$$
q = a(1 - e)
$$
  

$$
\langle q \rangle \neq \langle a \rangle \cdot (1 - \langle e \rangle)
$$

- $\langle a \rangle$  = 28.7 AU
- $\langle 1/a \rangle = 1/AU$
- $\langle e \rangle = 0.944$
- $\bullet \langle a \rangle \cdot (1 \langle e \rangle) = AU$
- $\bullet$   $\langle q \rangle =$  AU
- $\langle 1/a \rangle^{-1} (1 \langle e \rangle) = AU$

- $\langle a \rangle$  = 28.7 AU  $\langle 1/a \rangle = 1/AU$
- $\langle e \rangle = 0.944$
- $\bullet \langle a \rangle \cdot (1 \langle e \rangle) = AU$
- $\bullet$   $\langle q \rangle =$  AU
- $\langle 1/a \rangle^{-1} (1 \langle e \rangle) = AU$

•  $\langle a \rangle$  = 28.7 AU •  $\langle 1/a \rangle = 0.101$  1/AU  $\langle e \rangle = 0.944$  $\bullet$   $\langle a \rangle \cdot (1 - \langle e \rangle) = AU$  $\bullet$   $\langle q \rangle =$  AU  $\langle 1/a \rangle^{-1} (1 - \langle e \rangle) = AU$ 

•  $\langle a \rangle$  = 28.7 AU •  $\langle 1/a \rangle = 0.101$  1/AU  $\langle e \rangle = 0.944$  $\bullet \langle a \rangle \cdot (1 - \langle e \rangle) = AU$  $\bullet$   $\langle q \rangle =$  AU  $\langle 1/a \rangle^{-1} (1 - \langle e \rangle) = AU$ 

\n- $$
\langle a \rangle = 28.7 \text{ AU}
$$
\n- $\langle 1/a \rangle = 0.101 \text{ 1/AU}$
\n- $\langle e \rangle = 0.944$
\n- $\langle a \rangle \cdot (1 - \langle e \rangle) = 1.62 \text{ AU}$
\n- $\langle q \rangle = \text{AU}$
\n- $\langle 1/a \rangle^{-1} (1 - \langle e \rangle) = \text{AU}$
\n

\n- $$
\langle a \rangle = 28.7 \text{ AU}
$$
\n- $\langle 1/a \rangle = 0.101 \text{ 1/AU}$
\n- $\langle e \rangle = 0.944$
\n- $\langle a \rangle \cdot (1 - \langle e \rangle) = 1.62 \text{ AU}$
\n- $\langle q \rangle = 0.606 \text{ AU}$
\n- $\langle 1/a \rangle^{-1} (1 - \langle e \rangle) = \text{AU}$
\n

\n- $$
\langle a \rangle = 28.7 \text{ AU}
$$
\n- $\langle 1/a \rangle = 0.101 \text{ 1/AU}$
\n- $\langle e \rangle = 0.944$
\n- $\langle a \rangle \cdot (1 - \langle e \rangle) = 1.62 \text{ AU}$
\n- $\langle q \rangle = 0.606 \text{ AU}$
\n- $\langle 1/a \rangle^{-1} (1 - \langle e \rangle) = 0.557 \text{ AU}$
\n

$$
\bullet \langle a \rangle = 28.7 \text{ AU}
$$

$$
\bullet\ \langle 1/a \rangle = 0.101\ 1/\text{AU}
$$

 $\langle e \rangle = 0.944$ 

$$
\bullet \langle a \rangle \cdot (1 - \langle e \rangle) = 1.62 \text{ AU}
$$

$$
\bullet \langle q \rangle = 0.606 \text{ AU}
$$

$$
\bullet\,\left<1/a\right>^{-1}(1-\left)=0.557\;\mathrm{AU}
$$

Conclusion:

mean orbit described above is set of parameters which does not define a real orbit.

Heliocentric vectorial elements

- Angular momentum h
- **Lenz** vector **e**

These vectors are perpendicular to each other. There are 5 independent components.

<span id="page-17-0"></span>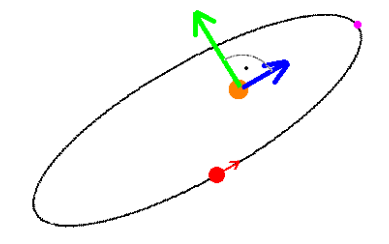

## Take at least 7 orbits

- Pre-integrate orbits into one epoch
- Calculate heliocentric vectorial elements  $(h, e, E)$  for each orbit
- Average vectorial elements constraining  **and**  $**e**$  **are** perpendicular to each other and equation for energy is satisfied
- Calculate heliocentric orbital elements (q, e, i,  $\omega$ ,  $\Omega$ )
- Difference between obtained values can be as big as 2 AU and 0.5 deg in angular elements

- Take at least 7 orbits
- Pre-integrate orbits into one epoch
- Calculate heliocentric vectorial elements ( $h$ ,  $e$ ,  $E$ ) for each orbit
- Average vectorial elements constraining  **and**  $**e**$  **are** perpendicular to each other and equation for energy is satisfied
- Calculate heliocentric orbital elements (q, e, i,  $\omega$ ,  $\Omega$ )
- Difference between obtained values can be as big as 2 AU and 0.5 deg in angular elements

- Take at least 7 orbits
- Pre-integrate orbits into one epoch
- Calculate heliocentric vectorial elements ( $h$ ,  $e$ ,  $E$ ) for each orbit
- Average vectorial elements constraining  **and**  $**e**$  **are** perpendicular to each other and equation for energy is satisfied
- Calculate heliocentric orbital elements (q, e, i,  $\omega$ ,  $\Omega$ )
- Difference between obtained values can be as big as 2 AU and 0.5 deg in angular elements

- Take at least 7 orbits
- Pre-integrate orbits into one epoch
- Calculate heliocentric vectorial elements ( $h$ ,  $e$ ,  $E$ ) for each orbit
- Average vectorial elements constraining  $h$  and  $e$  are perpendicular to each other and equation for energy is satisfied
- Calculate heliocentric orbital elements (q, e, i,  $\omega$ ,  $\Omega$ ) • Difference between obtained values can be as big as 2 AU and 0.5 deg in angular elements

- Take at least 7 orbits
- Pre-integrate orbits into one epoch
- Calculate heliocentric vectorial elements ( $h$ ,  $e$ ,  $E$ ) for each orbit
- Average vectorial elements constraining  $h$  and  $e$  are perpendicular to each other and equation for energy is satisfied
- Calculate heliocentric orbital elements  $(q, e, i, \omega, \Omega)$
- Difference between obtained values can be as big as 2 AU and 0.5 deg in angular elements

- Take at least 7 orbits
- Pre-integrate orbits into one epoch
- Calculate heliocentric vectorial elements ( $h$ ,  $e$ ,  $E$ ) for each orbit
- Average vectorial elements constraining  $h$  and  $e$  are perpendicular to each other and equation for energy is satisfied
- Calculate heliocentric orbital elements  $(q, e, i, \omega, \Omega)$
- Difference between obtained values can be as big as 2 AU and 0.5 deg in angular elements
- 500 clones of Neuschwanstein meteorite consistent with uncertainties of observed orbital parameters.
- Each meteorite was integrated for 5000 years.
- For each 10 year interval orbits were averaged using Jopek et al. method (blue line).
- <span id="page-24-0"></span>• Also best-fitting orbit was integrated (red line).

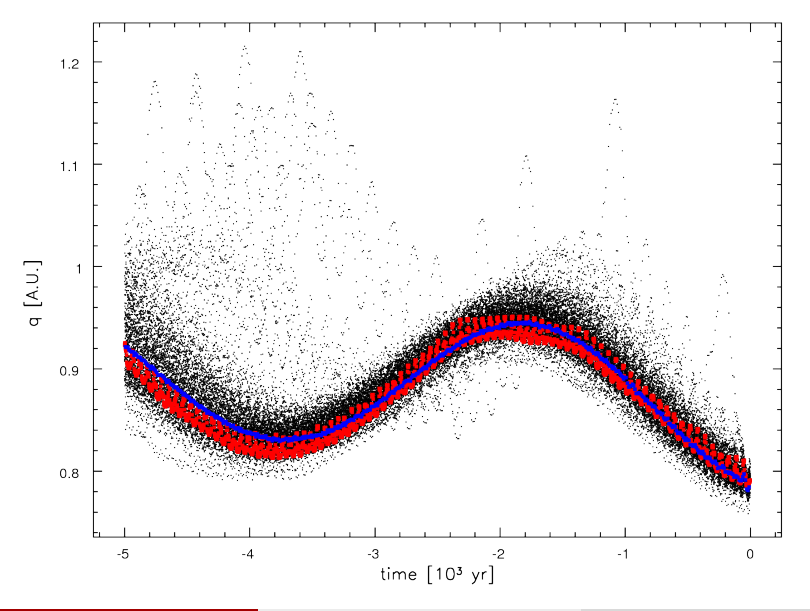

Radek Poleski (University of Warsaw) [Mean orbits](#page-0-0) IMC 2009 9/13

# D-criterion for integrated mean orbit and mean of integrated orbits

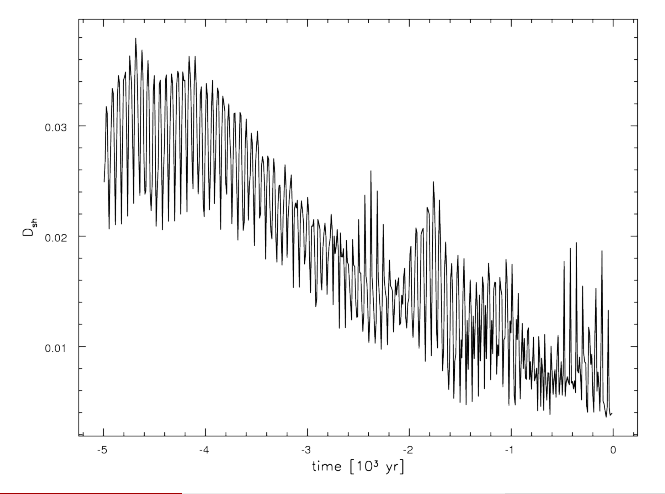

Radek Poleski (University of Warsaw) [Mean orbits](#page-0-0) Mean orbits IMC 2009 10 / 13

## 86 Quadrantids

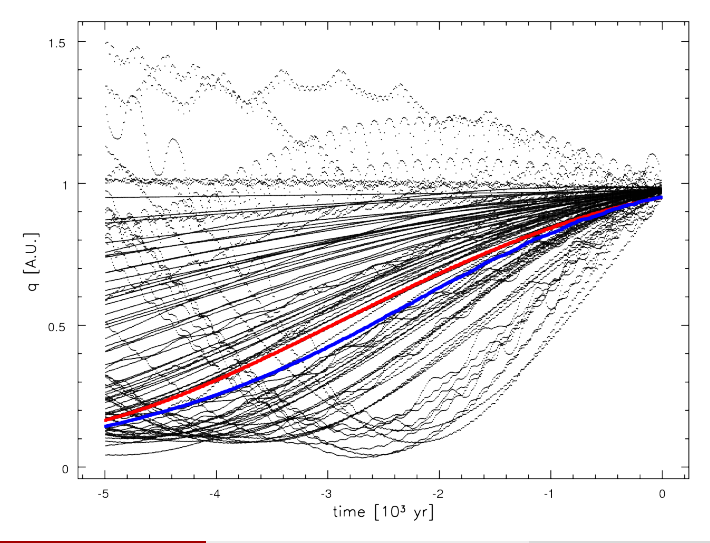

<span id="page-27-0"></span>Radek Poleski (University of Warsaw) [Mean orbits](#page-0-0) IMC 2009 11 / 13

## D-criterion for integrated mean orbit and mean of integrated orbits

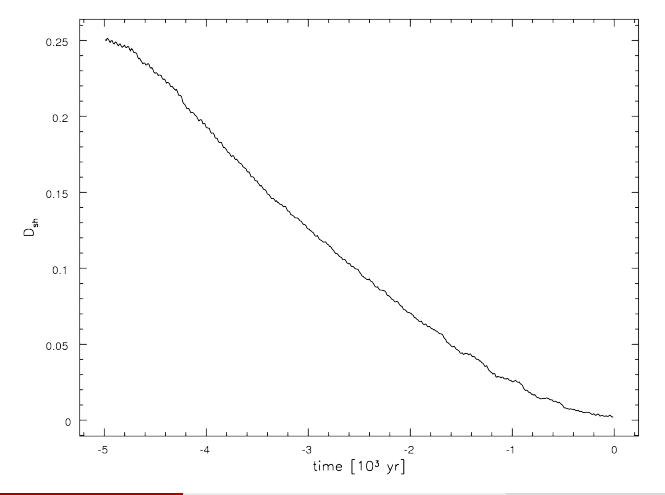

Radek Poleski (University of Warsaw) [Mean orbits](#page-0-0) Mean orbits IMC 2009 12 / 13

## Conclusions

- One should use proper method of mean orbit calculation.
- For integrated clones of Neuschwanstein mean orbit is close to most probable orbit.
- Quadarantids: calculation of mean orbit after integration of orbits gives spurious results.

References:

Jopek, T. J., Rudawska, R. & Pretka-Ziomek, H. 2006, MNRAS 371, 1367